Министерство образования Оренбургской области Государственное автономное профессиональное образовательное учреждение «Педагогический колледж» г. Орска (ГАПОУ «Педколледж» г. Орска)

# РАБОЧАЯ ПРОГРАММА учебной и производственной практики

по специальности 09.02.05 Прикладная информатика (в информационной сфере)

Орск, 2015

Утверждена приказом директора ГАПОУ «Педколледж» г. Орска от «31» августа 2015 г. № 01-10/85/1

Рассмотрена и рекомендованакутверждению научно-методическим советом ГАПОУ «Педколледж» г. Орска Протокол № 32 от « 22 »июня 2015 г.

### СОГЛАСОВАНА:

ООО «it56.pro»

Директор Д.В. Николаев

Разработчики:

Зайцева Алла Фаритовна, зам.директора по ПП ОПиМДДО, преподаватель высшей квалификационной категории.

Косолапова Ольга Сергеевна, преподаватель информатики и ИТ первой квалификационной категории;

Малыхина Елена Владимировна, преподаватель информатики и ИТ высшей квалификационной категории;

Мухамедьянов Рустам Рашитович, преподаватель информатики и ИТ первой квалификационной категории;

Тышканхузов Руслан Шамельевич, преподаватель информатики и ИТ первой квалификационной категории, заместитель директора по информатизации.

## СОДЕРЖАНИЕ

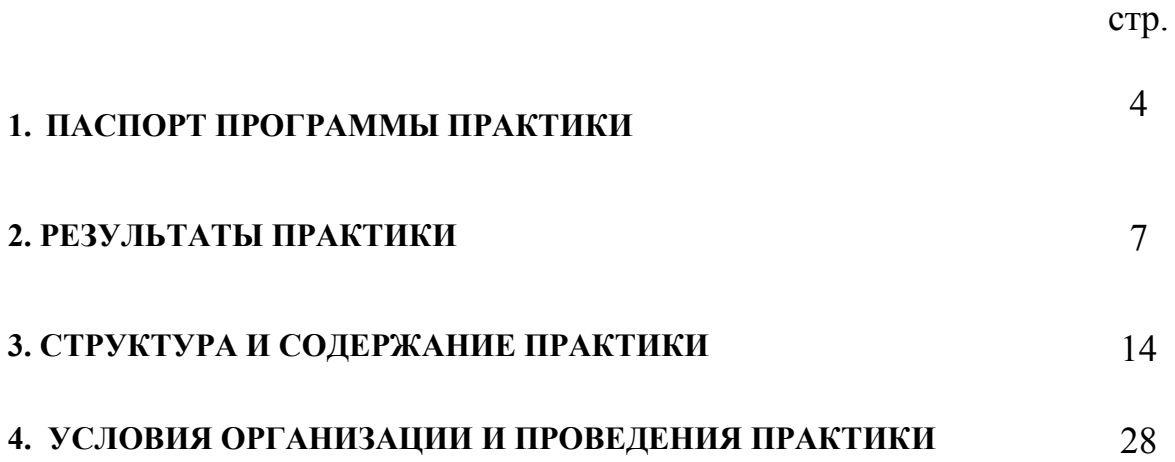

### 1. ПАСПОРТ ПРОГРАММЫ ПРОИЗВОДСТВЕННОЙ ПРАКТИКИ

## 1.1. Область применения программы и производственной практики

Рабочая программа производственной практики является частью основной профессиональной образовательной программы, разработанной в соответствии с ФГОС СПО по специальности 09.02.05 Прикладная информатика (по отраслям)(базовой подготовки), утвержденным приказом Министерства образования и науки Российской Федерации от «13» августа 2014 года № 1001, в части освоения основного вида профессиональной деятельности (ВПД):

1. Обработка отраслевой информации.

2.Разработка, внедрение и адаптация программного обеспечения отраслевой направленности.

3.Сопровождение и продвижение программного обеспечения отраслевой направленности.

4. Обеспечение проектной деятельности.

#### 1.2. Цели учебной и производственной практики

Целью учебной и производственной практикиявляется освоение обучающимися видов профессиональной деятельности,формированиеобщих и профессиональных компетенций, приобретение необходимых умений и опыта практическойработы по специальности.

#### 1.3. Место практики в структуре ППССЗ

Рабочая программа учебной и производственной практики является частью программы подготовки специалистов среднего звенаПМ.01.Обработка отраслевой информации, ПМ.02.Разработка, внедрение и адаптация программного обеспечения отраслевой

направленности, ПМ.03. Сопровождение и продвижение программного обеспечения отраслевой направленности, ПМ.04. Обеспечение проектной деятельности.

## 1.4. Количество недель (часов) на освоение программы учебной и производственной практики:

На освоение учебной и производственной практики отводится следующее количество учебных недель / часов:

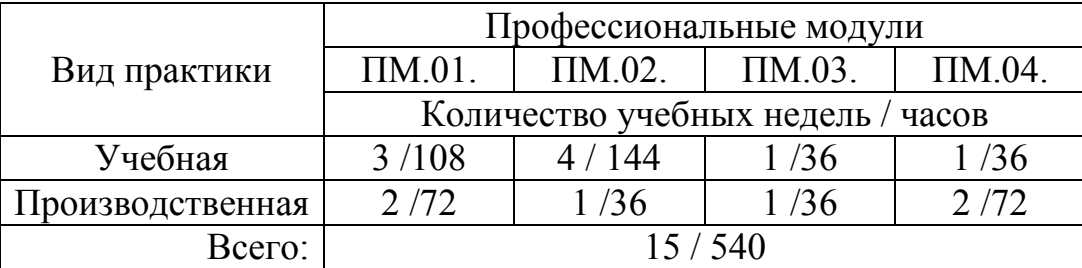

### 1.5. Форма проведения учебной и производственной практики

Производственная практика проводится в форме практическойдеятельности обучающихся под непосредственным руководством иконтролем руководителей практики от колледжа и руководителем практики от организации.

#### 1.6. Место и время проведения практики

Учебная практика проводится в рабочих кабинетах колледжа.

Местом, базами прохождения производственной практики являются предприятия (организации) и учреждения различных форм собственности иправового статуса, которые заключили договоры на организацию и проведение практики с колледжем.

Время прохождения производственной практики, согласно графику учебного процесса.

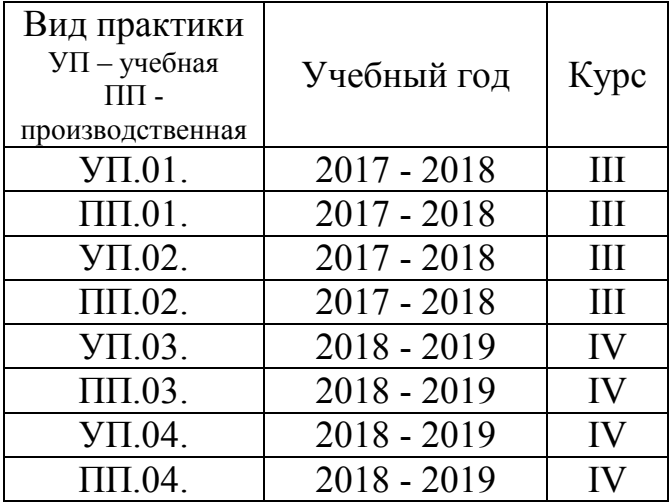

### 2.Результаты производственной практики

Результатом освоения программы учебной и производственной практики является овладение обучающимися видом профессиональной деятельности, в том числе профессиональными (ПК) и общими (ОК) компетенциями:

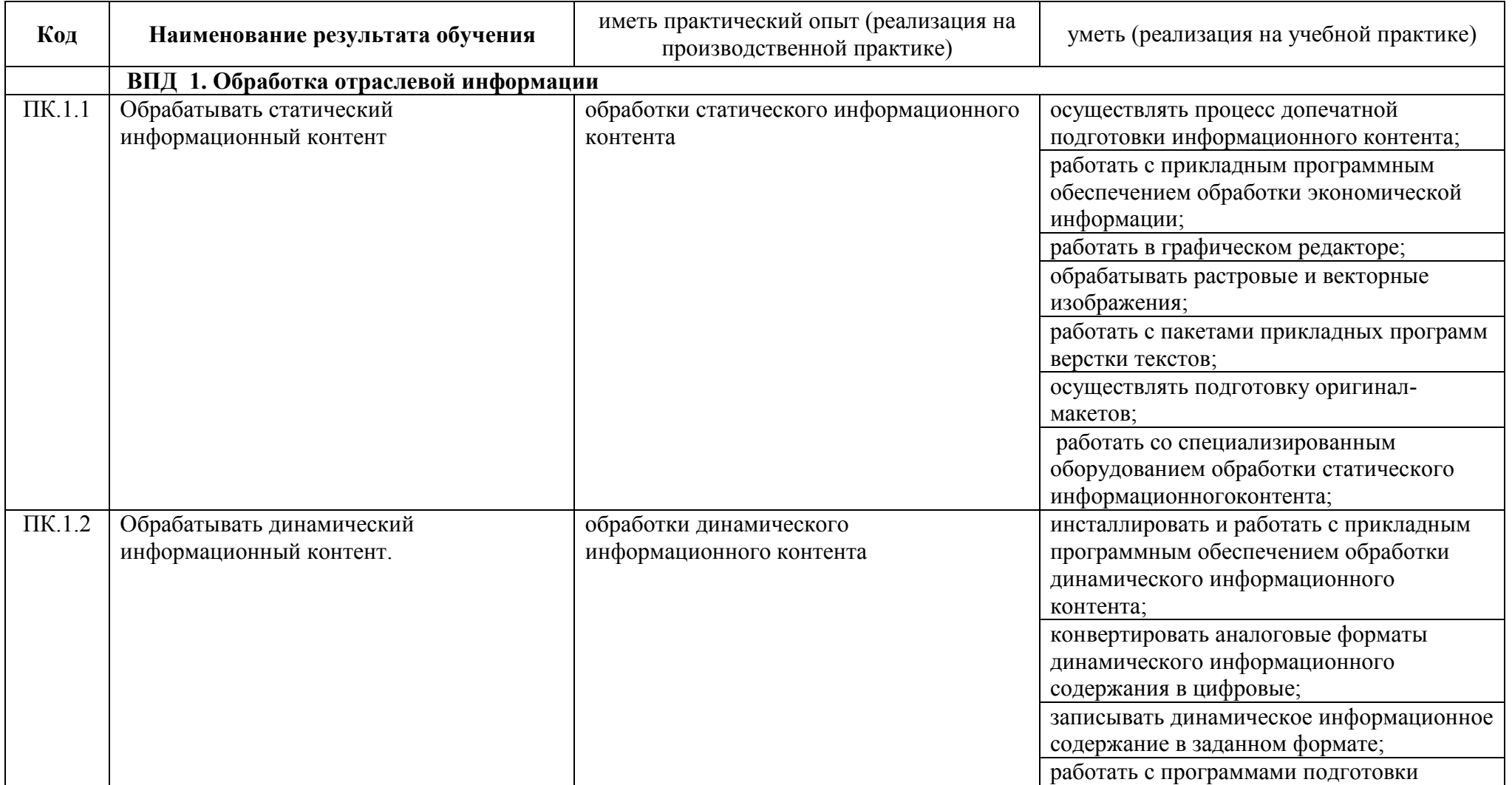

Программа учебной и производственной практики по специальности 09.02.05 Прикладная информатика 2015 г

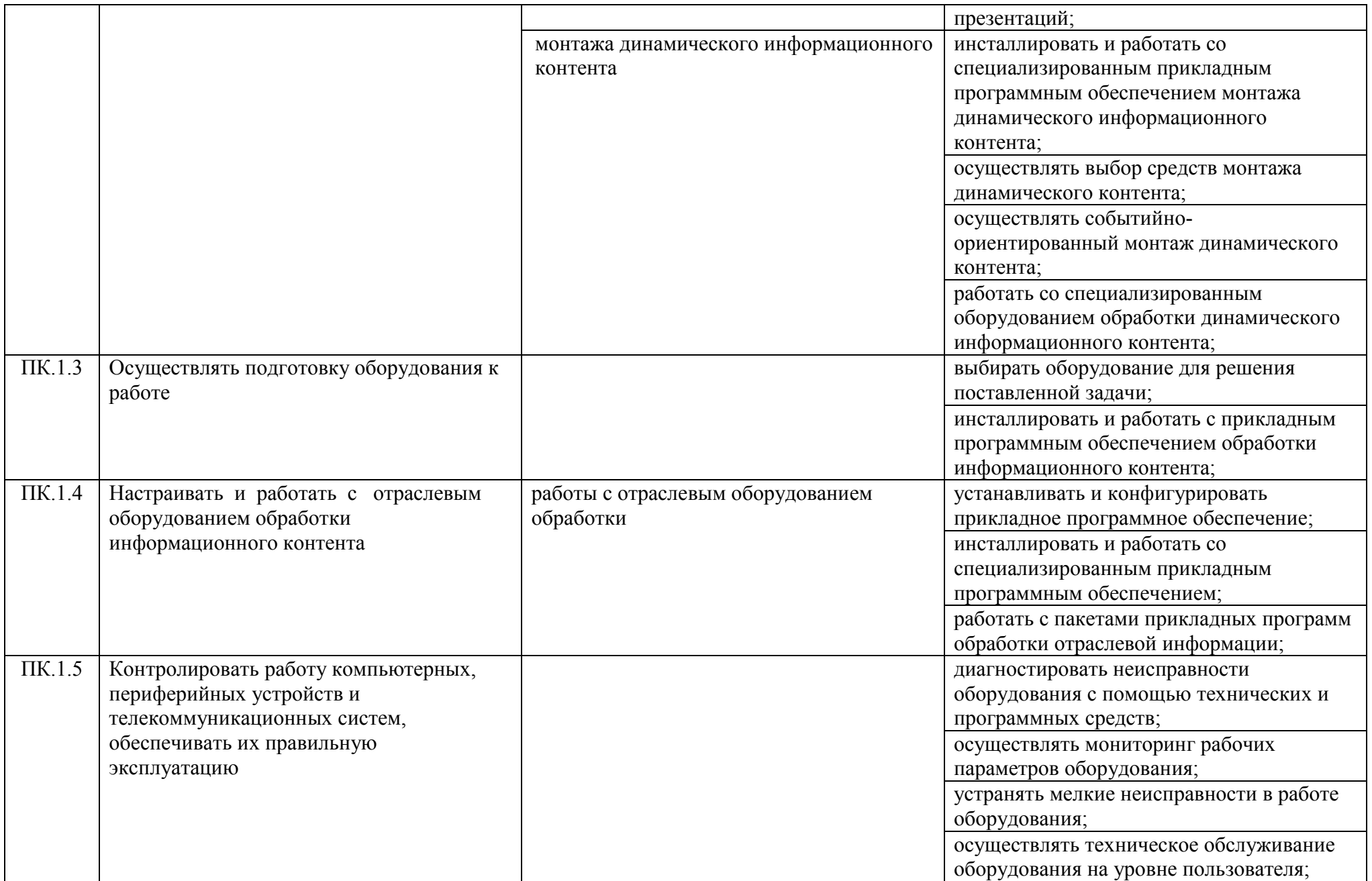

Программа учебной и производственной практики по специальности 09.02.05 Прикладная информатика 2015 г

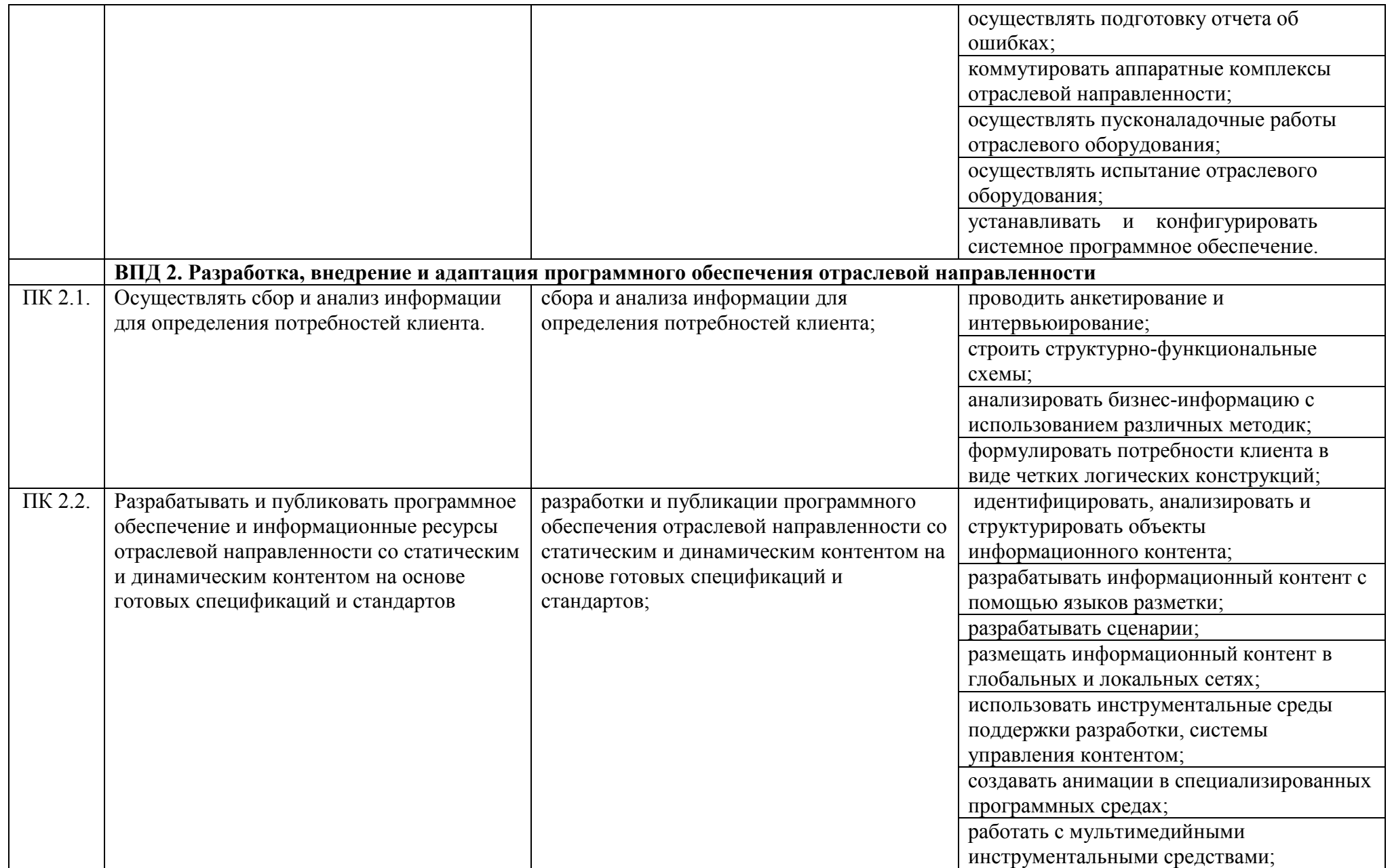

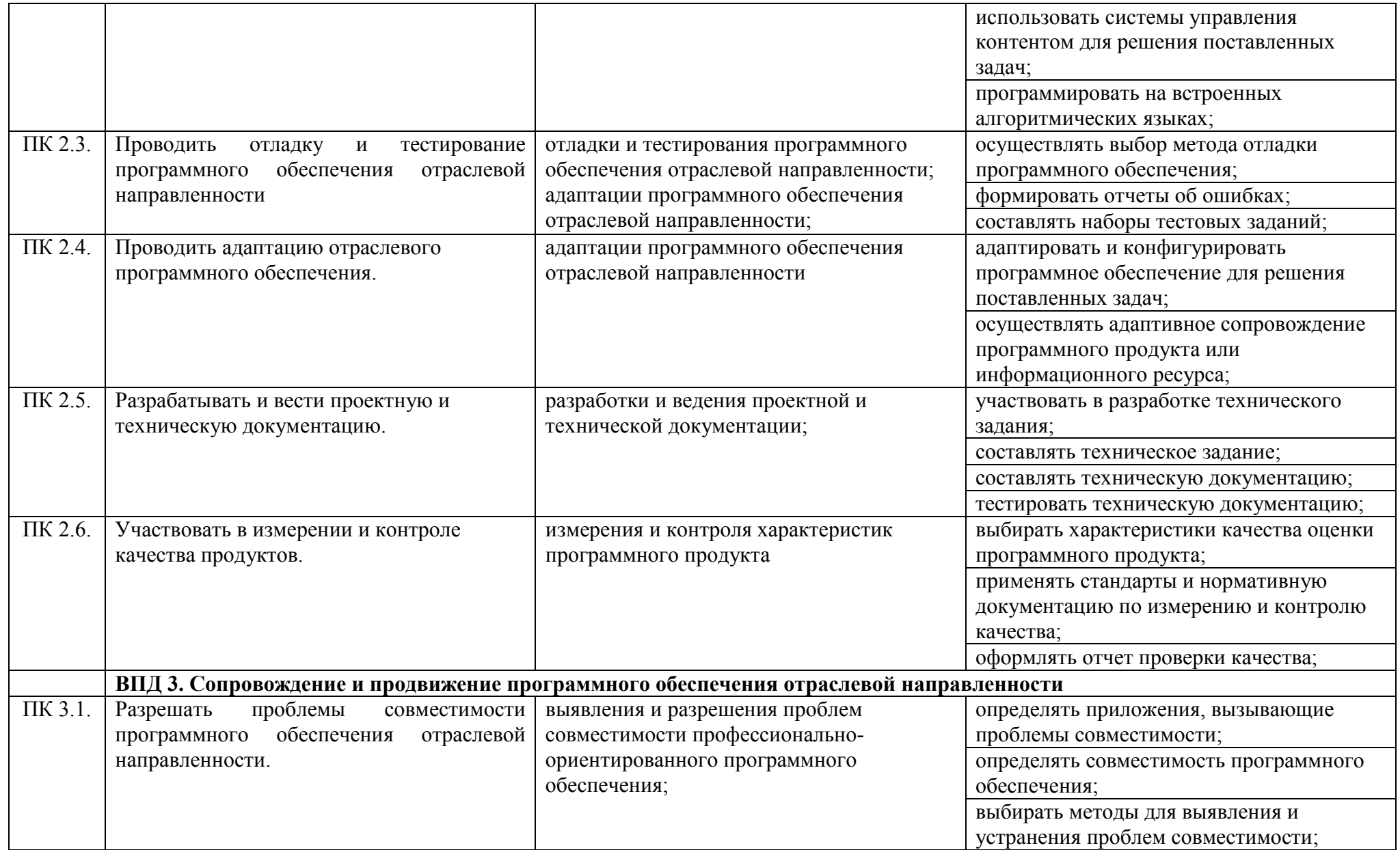

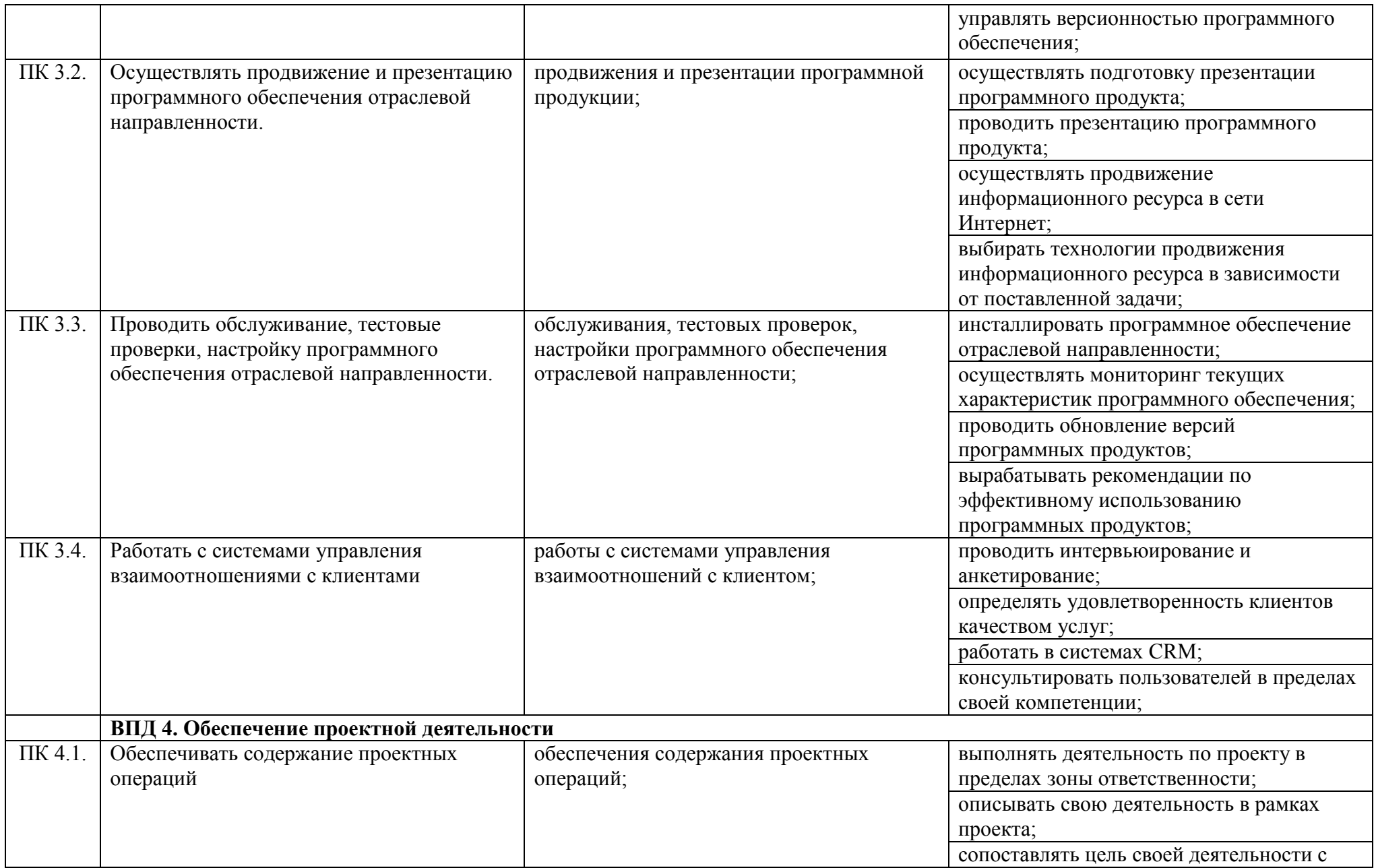

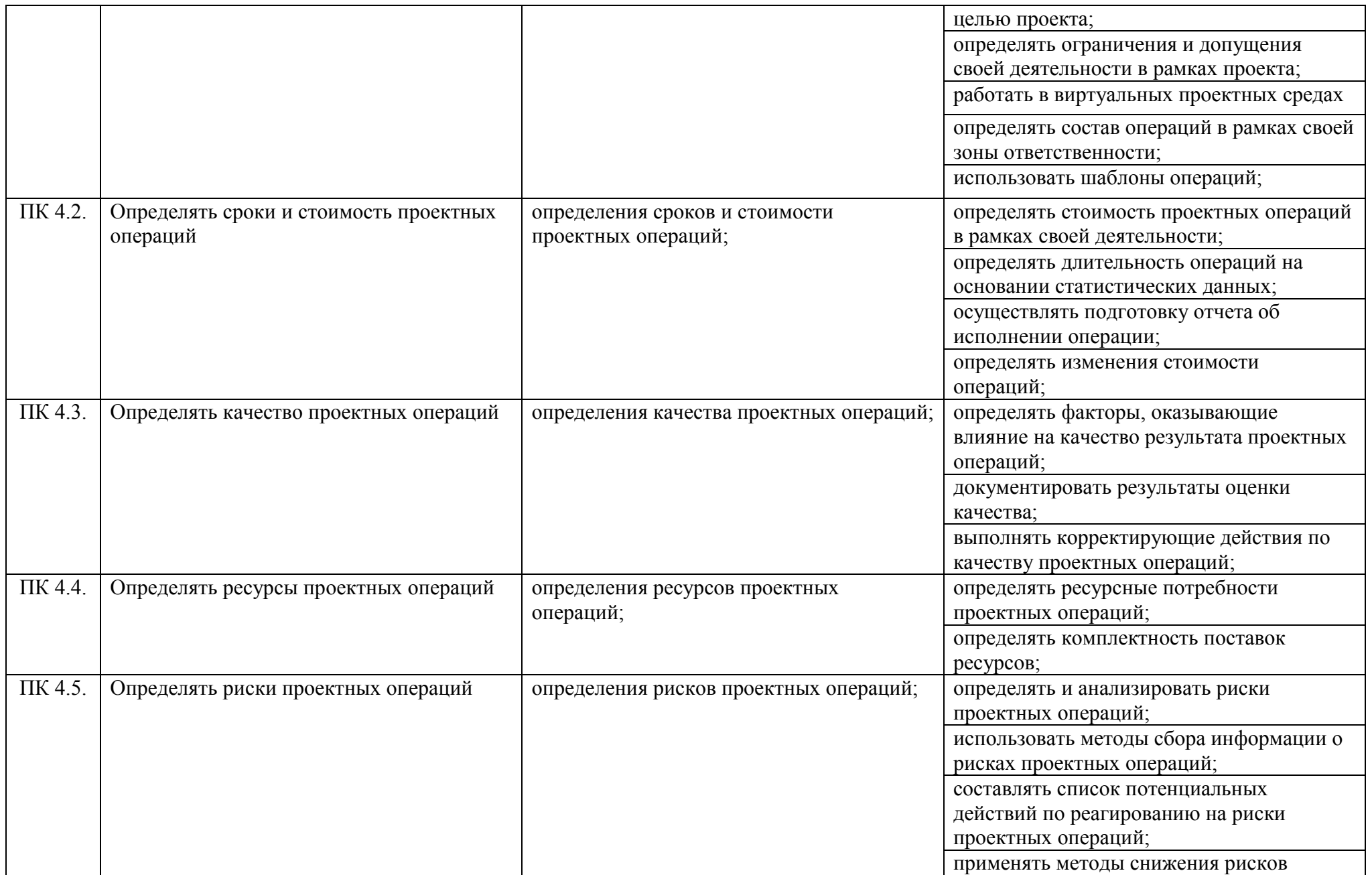

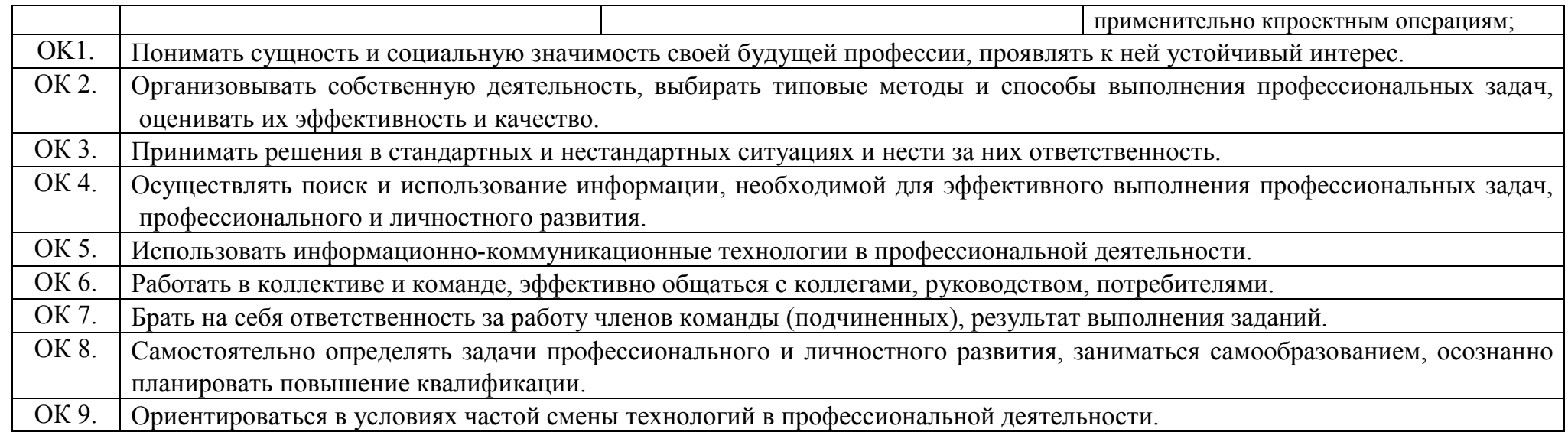

13

3. Структура и содержание учебной и производственной практики

3.1. Структура и содержание учебной практики по ПМ.01. Обработка отраслевой информации

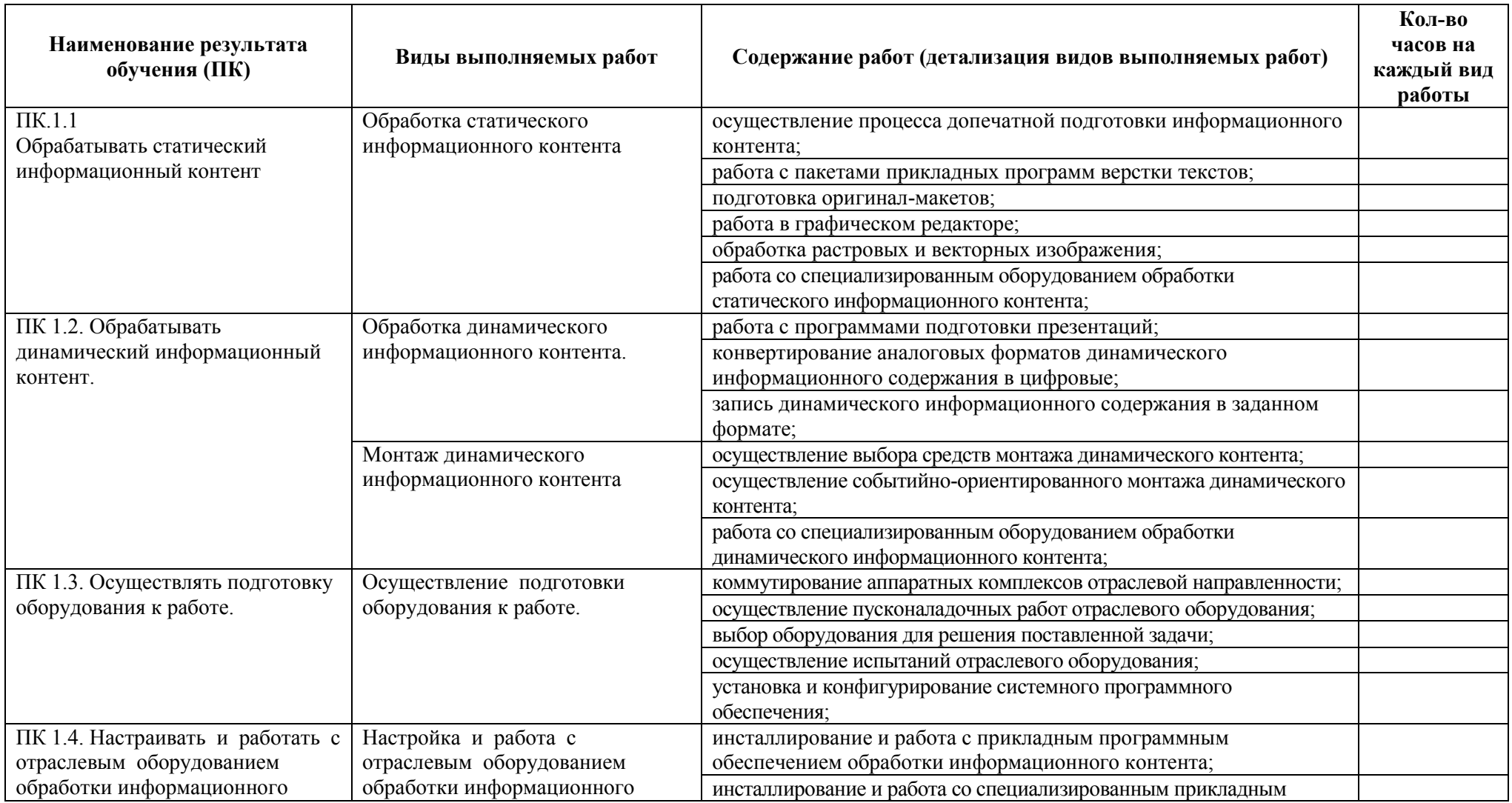

Программа учебной и производственной практики по специальности 09.02.05 Прикладная информатика 2015 г

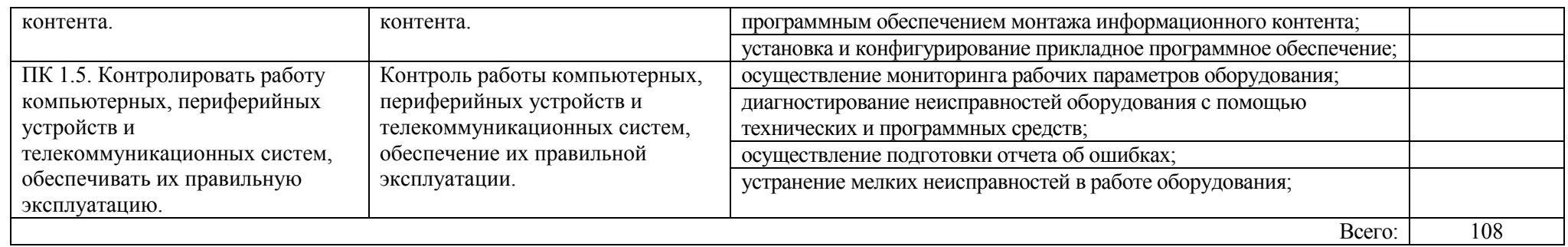

## 3.2. Структура и содержание производственной практикипо ПМ.01. Обработка отраслевой информации

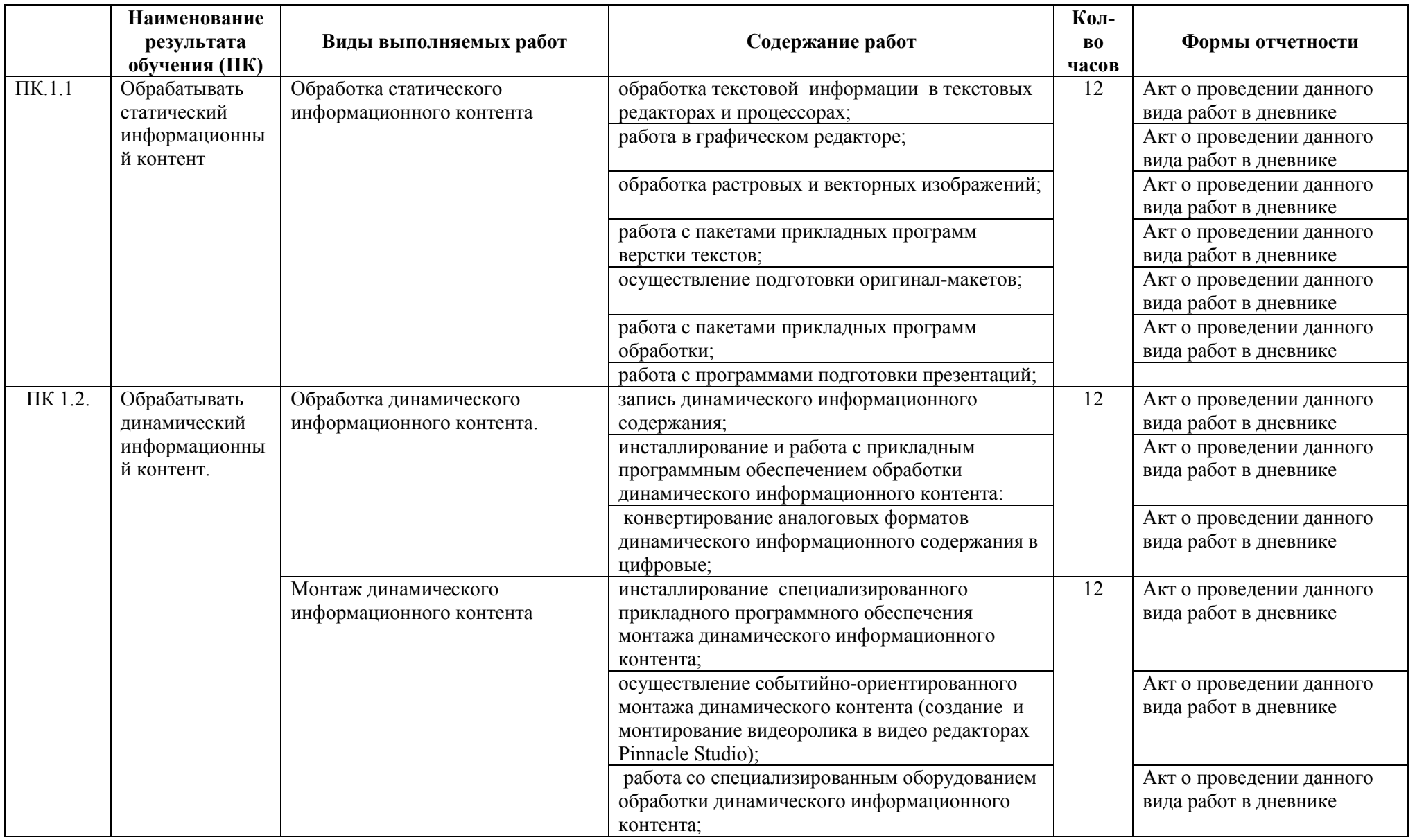

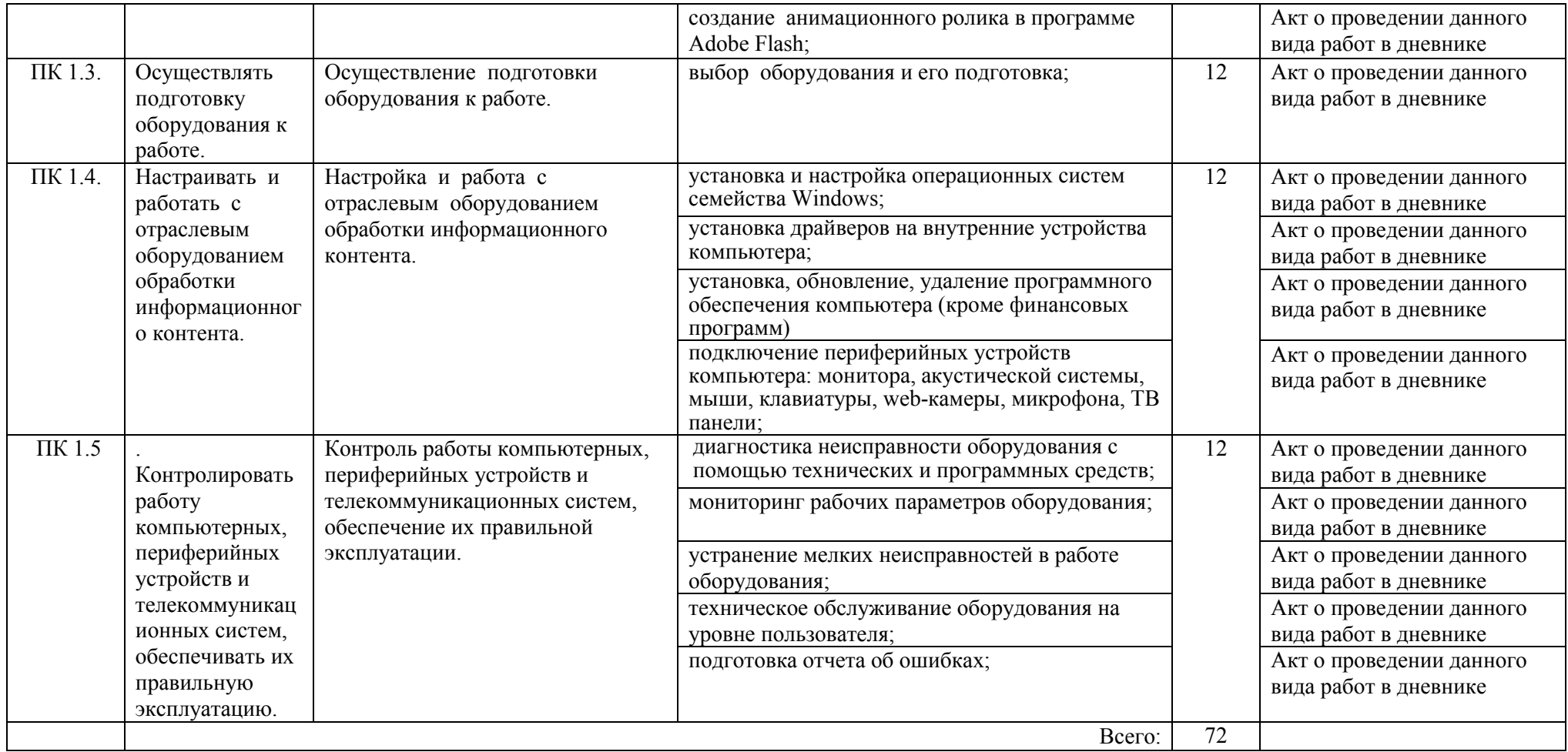

3.3 Структура и содержание учебной практики по ПМ.02. Разработка, внедрение и адаптация программного обеспечения отраслевой направленности

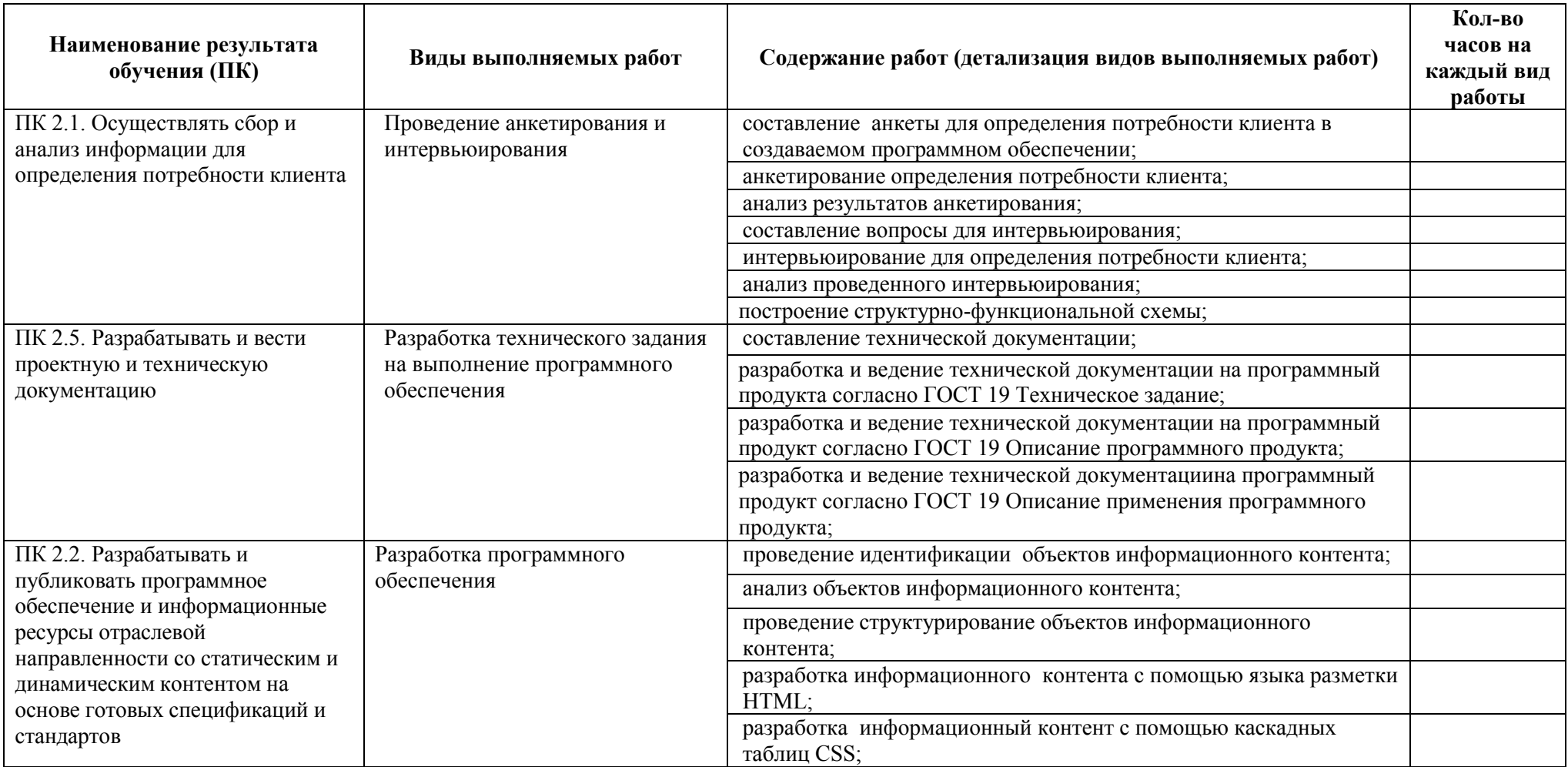

Программа учебной и производственной практики по специальности 09.02.05 Прикладная информатика 2015 г

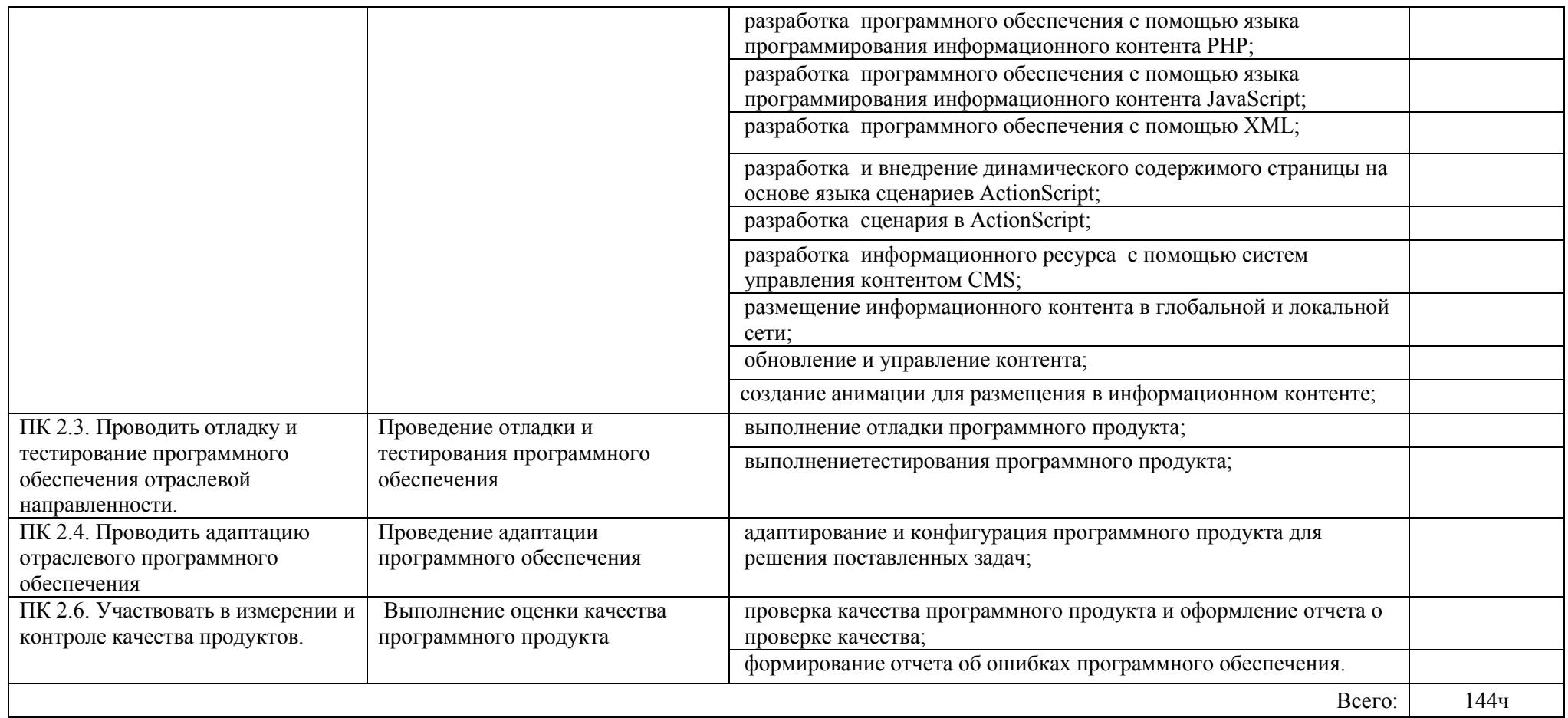

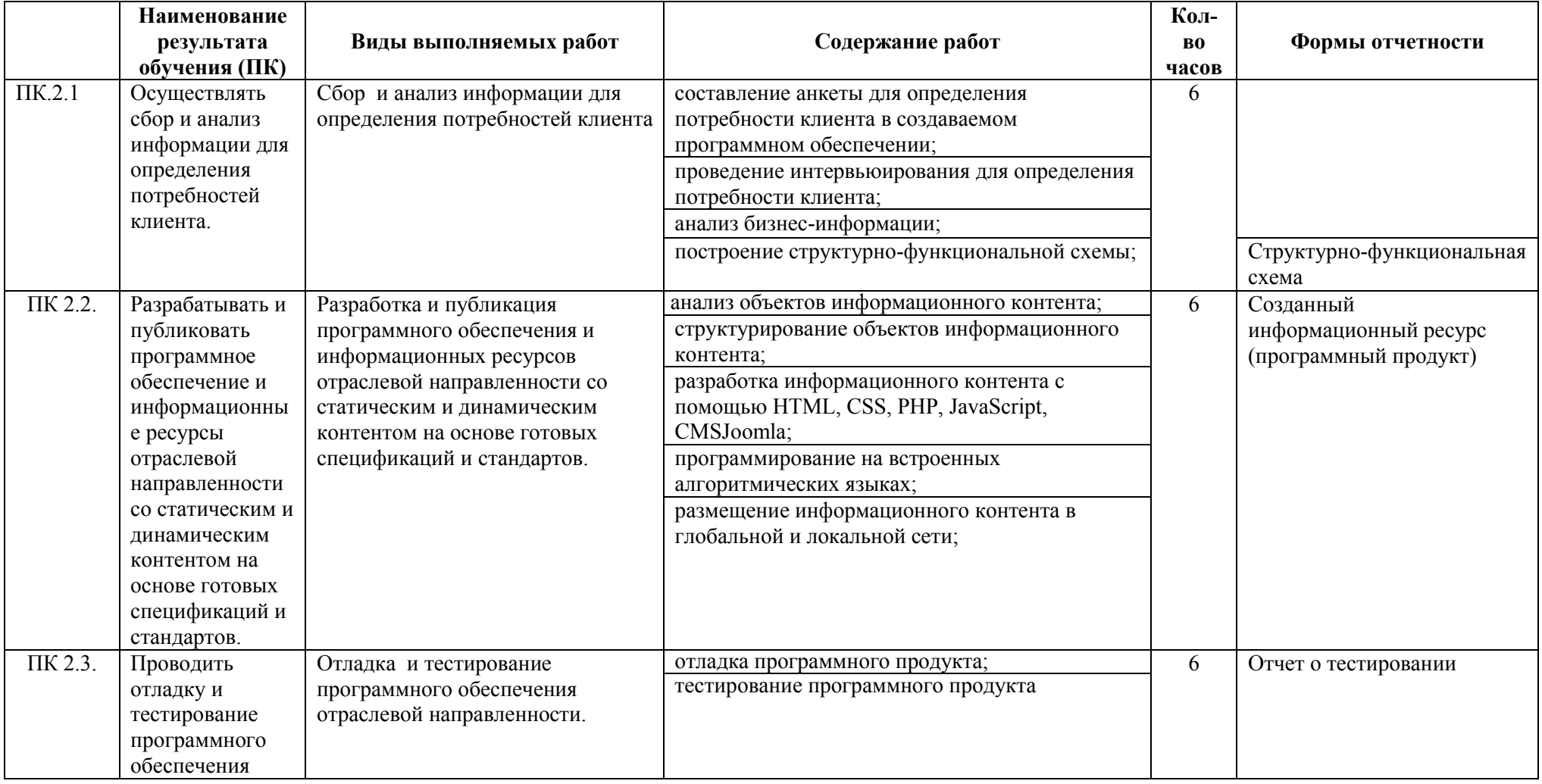

Программа учебной и производственной практики

.

по специальности 09.02.05 Прикладная информатика 2015 г

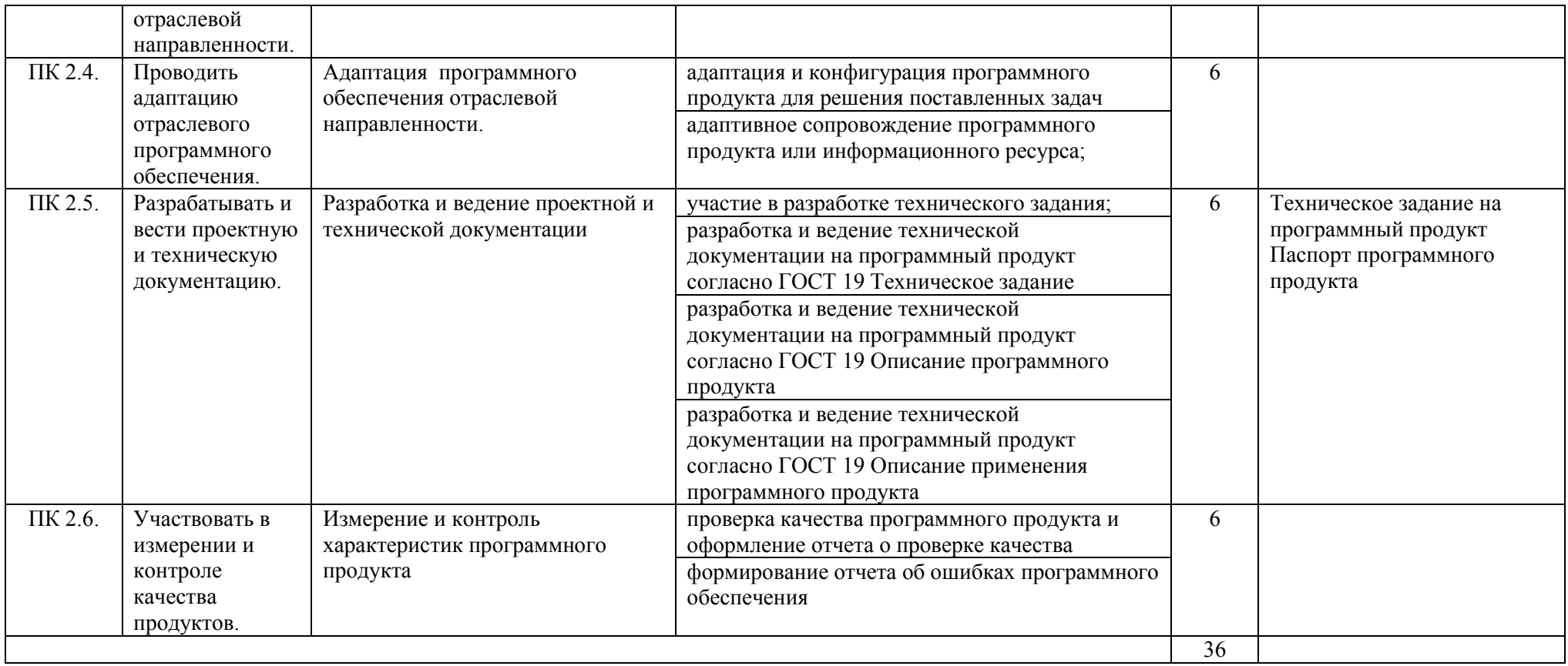

Программа учебной и производственной практики по специальности 09.02.05 Прикладная информатика 2015 г

### 3.5. Структура и содержание учебной практики по ПМ.03. Сопровождение и продвижение программного обеспечения отраслевой направленности

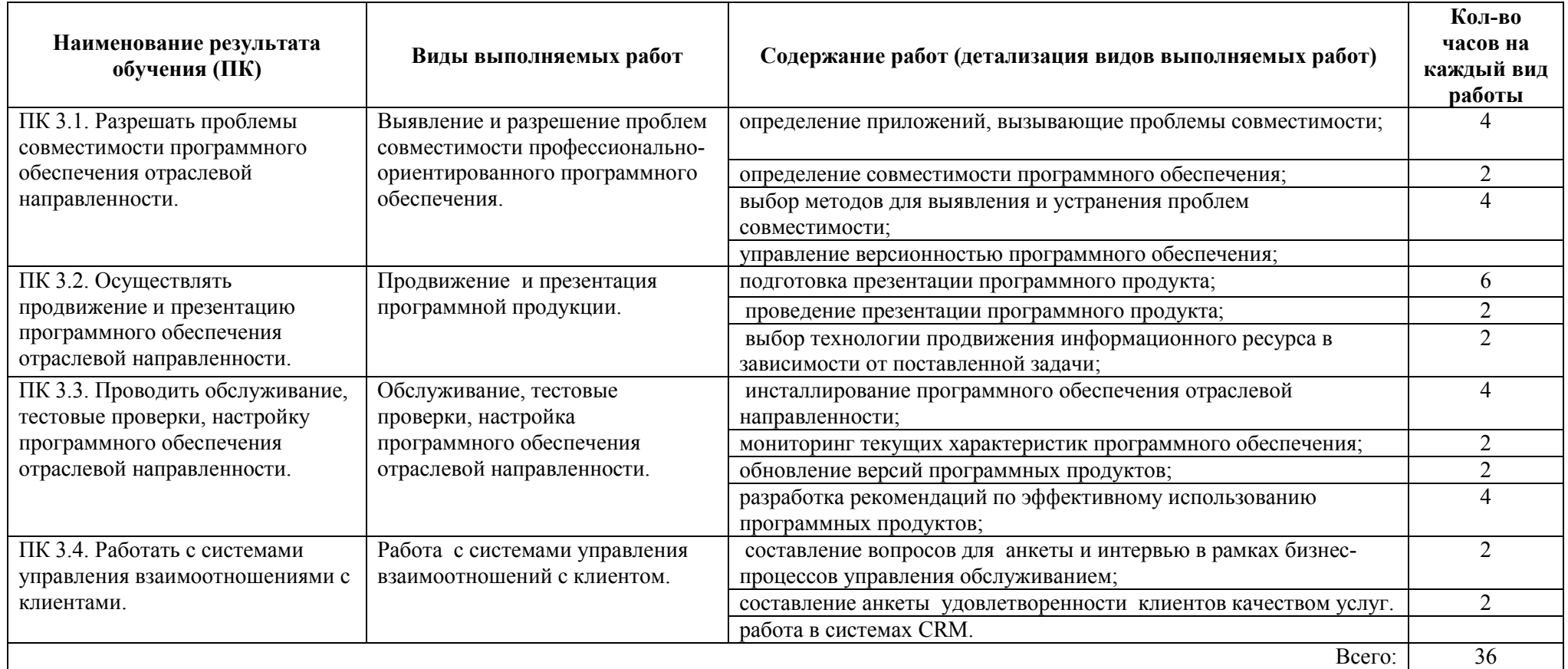

Программа учебной и производственной практики по специальности 09.02.05 Прикладная информатика 2015 г

### 3.6. Структура и содержание производственной практики по ПМ.03. Сопровождение и продвижение программного обеспечения отраслевой направленности

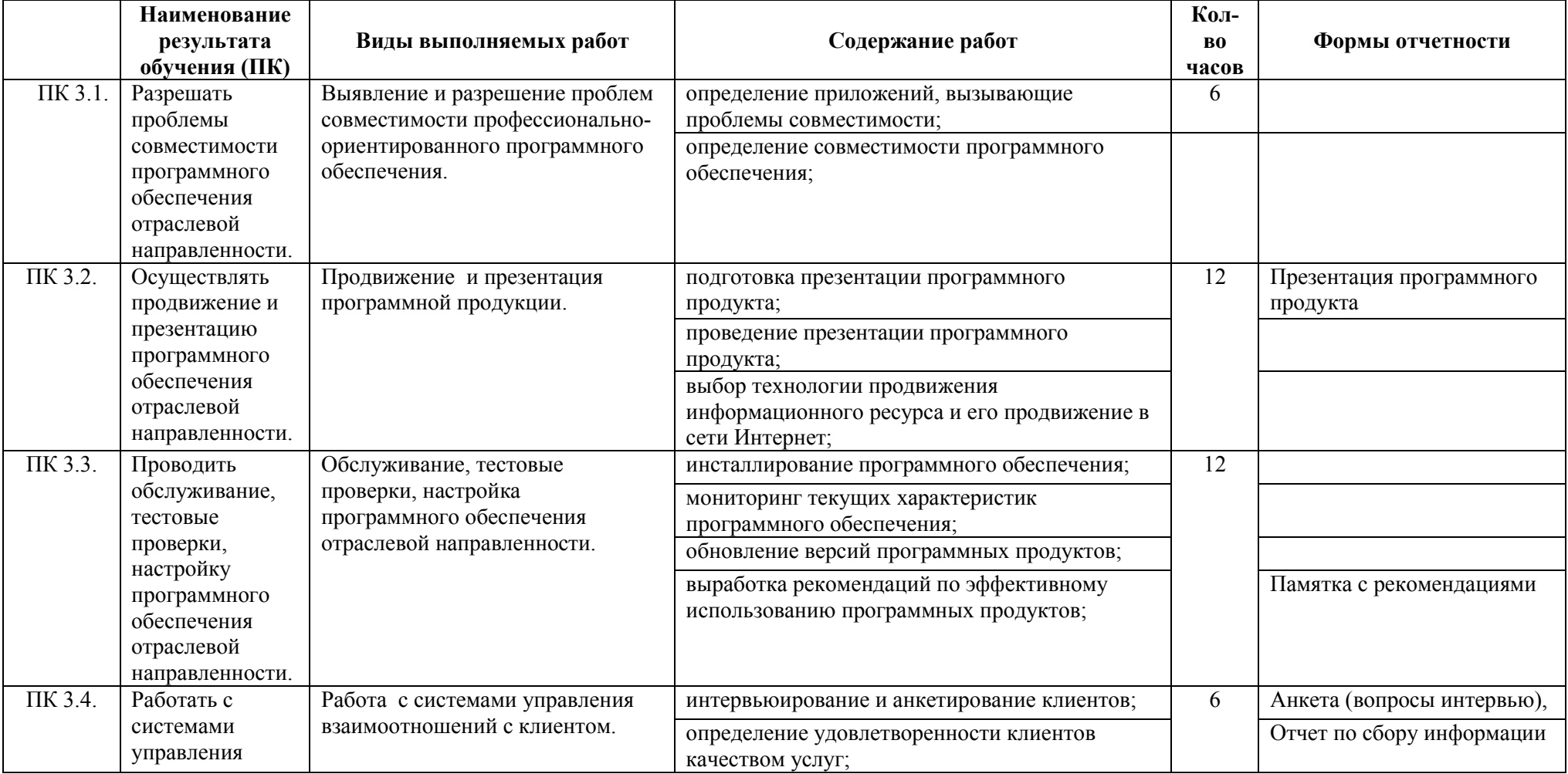

Программа учебной и производственной практики по специальности 09.02.05 Прикладная информатика 2015 г

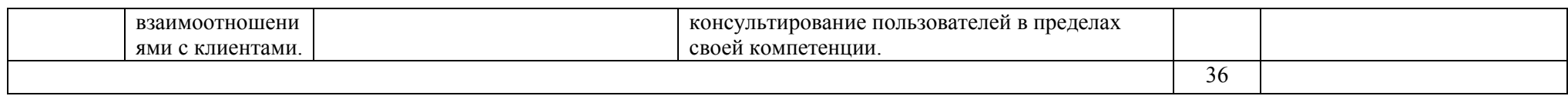

Программа учебной и производственной практики по специальности 09.02.05 Прикладная информатика 2015 г

## 3.7. Структура и содержание учебной практики по ПМ.04. Обеспечение проектной деятельности

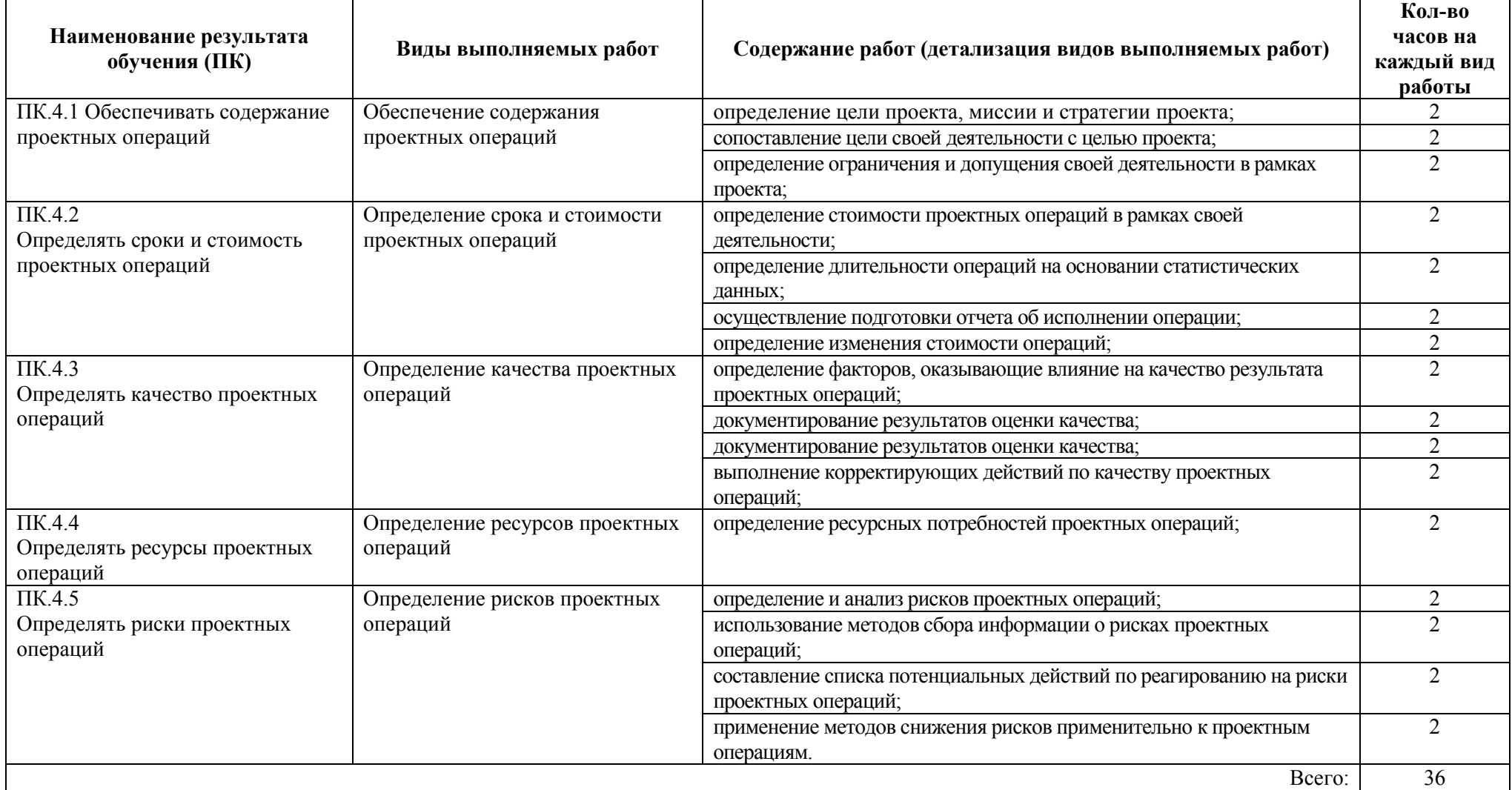

## 3.8. Структура и содержание производственной практики по ПМ.04. Обеспечение проектной деятельности

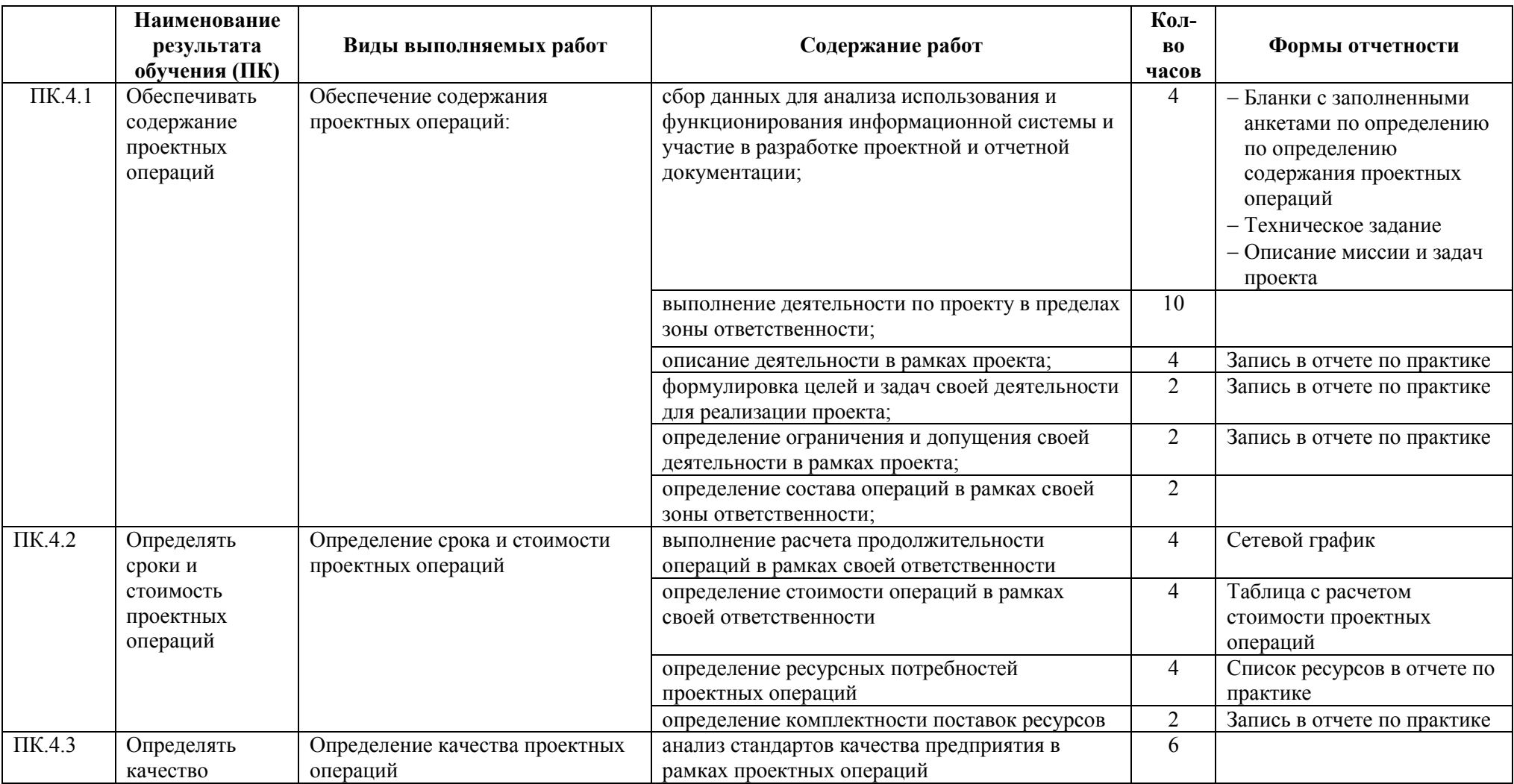

Программа учебной и производственной практики по специальности 09.02.05 Прикладная информатика 2015 г

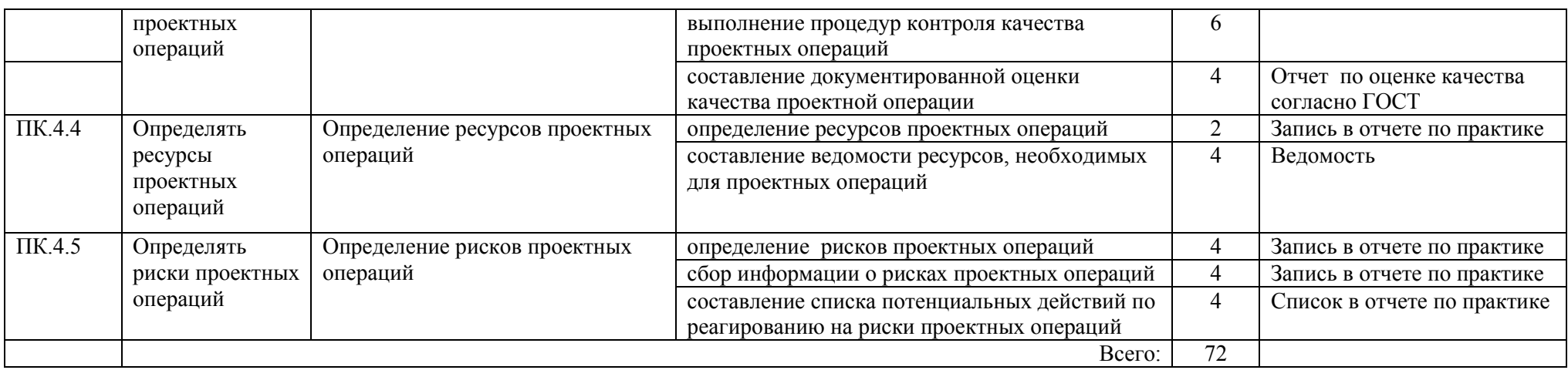

### 4. Условия организациии проведения производственной практики

### 4.1 Перечень документации, необходимой для проведения практики:

1. Учебный журнал и журнал производственной практики .

2. График учебной и производственной практики.

3. Договоры с организациями о проведении производственной практики.

4. Приказ директора колледжа о направленииобучающихся на производственную практику и назначении руководителей практики от колледжа

5. Журнал регистрации инструктажа к производственной практике.

6. График консультаций.

#### 4.2. Организация производственной практики

Учебная практика реализуется в течении или после изучения соответствующего МДК. Производственная практика реализуется концентрированно после изучения прохождения учебной практики.

Учебная практика организуется в учебных кабинетах колледжа. Производственную практику обучающиеся проходят в организациях, направление деятельности которых соответствует профилю подготовки обучающихся, на основе прямых договоров, заключаемых между колледжем и организациями. Основным условием прохождения производственной практики в данных организациях являются наличие квалифицированного персонала, соответствующая материально-техническая база.

Общее руководство практикой осуществляет заместитель директора по производственной практике ОПиМДДО, который до начала практики готовит проекты приказов о направлении обучающихся на практику и назначении руководителей практики от колледжа из числа преподавателей,

ведущих соответствующие МДК, организует до начала прохождения практики инструктаж всех обучающихсяпо технике безопасности.

Практика в организациях проводится под руководством руководителей практики от организации и руководителей практикиот колледжа. В обязанности руководителя практики от колледжа входит: учет посещаемости, контроль выполнения программы практики, оказание методической помощи обучающимся при отработке практических профессиональных умений и приобретения практического опыта, проверка заполнения дневника по производственной практике.

Руководитель практики от организации, на которого приказом руководителя организации возлагается ответственность за проведение практики в организации:

 знакомит с нормативно-правовыми документами и особенностями работы организации;

 предоставляет рабочие места обучающимся, определяют наставников;

 проводит инструктаж обучающихся по ознакомлению с требованиями охраны труда, техники безопасности, пожарной безопасности, а также правилами внутреннего трудового распорядка;

 совместно с руководителем практики от колледжа организует и контролирует организацию практики обучающихся в соответствии с настоящим Положением, программой и утвержденными графиками прохождения практики;

 обеспечивает условия для выполнения программы практики по соответствующей специальности;

 контролирует соблюдение обучающимися производственной дисциплины и сообщает в колледж обо всех случаях нарушения

обучающимися правил внутреннего трудового распорядка и наложенных на них дисциплинарных взысканий;

 участвуют в определении процедуры оценки результатов освоения общих и профессиональных компетенций, полученных в период прохождения практики, а также оценке таких результатов.

Обязательным условием допуска обучающихся к производственной практике в рамках данного профессионального модуля является дифференцированный зачет по МДК, зачет по учебной практике в рамках соответствующего профессионального модуля.

Перед началом практики заместитель директора по производственной практике ОПиМДДО и руководитель практики от колледжа проводят инструктивное совещание, на котором обучающиеся получают разъяснения по прохождению практики, выполнению заданий, а также необходимых документов (дневник практики, бланки аттестационного листа, характеристики).

Обучающийся при прохождении производственной практики обязан:

 руководствоваться программой практики, полностью и своевременно выполнять задания, предусмотренные программой практики;

 в полном объеме выполнять задания и рекомендации руководителя практики;

 строго выполнять действующие в организациях правила внутреннего трудового распорядка;

 изучать и строго соблюдать правила охраны труда и техники безопасности в организации;

 нести ответственность за выполняемую работу и ее результаты наравне со штатными работниками, а также материальную ответственность за сохранность приборов и оборудования;

поддерживать имидж предприятия;

сохранять коммерческую тайну предприятия;

– собрать и обобщить материалы, необходимые для написания отчета;

– ежедневно вести дневник производственной практики, и фиксировать в нем все виды работ, выполняемые в течение рабочего дня, согласно полученного задания;

 регулярно информировать руководителя практики от колледжа о проделанной работе;

 своевременно представить отчетную документацию (дневник, аттестационный лист, характеристику, отчет о практике) и защитить отчет в установленные сроки.

В период производственной практики обучающиеся наряду со сбором материалов для отчета и выполнения задания должны по возможности участвовать в решении текущих производственных задач организации – базы практики.

С момента зачисления на работу на обучающихся распространяются правила охраны труда и правила внутреннего распорядка, действующие в организации.

Продолжительность рабочего дня обучающихся – 6 часов, рабочей недели – 36 часов.

По результатам освоения программы практики обучающиеся представляют:

- аттестационный лист, содержащий сведения об уровне освоения профессиональных компетенций;
- характеристику по освоению общих компетенций в период прохождения практики;
- письменный отчет;
- дневник. В качестве приложения к дневнику практики обучающийся оформляет графические, аудио-, фото-, видео-,

материалы, наглядные образцы изделий, подтверждающие практический опыт, полученный на практике.

По окончании практики обучающиеся в двухдневный срок составляют письменный отчет о прохождении практики и сдают его руководителю практики от колледжа одновременно с дневником. Отчет должен содержать сведения о конкретно выполненной обучающимися работе в период практики.

Практика завершается дифференцированным зачетом (дифференцированную оценку)при условии выполнение программы практики,положительного аттестационного листа по практике, наличия положительной характеристики полноты и своевременности представления отчетной документации.

Обучающиеся, не выполнившие программу практики по уважительной причине, направляются на практику вторично, в свободное от учебы время.

Обучающиеся, не выполнившие программу практики без уважительных причин или получившие неудовлетворительную оценку, отчисляются из колледжа, как имеющие академическую задолженность в порядке, предусмотренном Уставом колледжа и Положениемо практике обучающихся, осваивающих основные профессиональные образовательные программы среднего профессионального образования.

#### 4.3. Требования к материально-техническому обеспечению

Реализация программы учебной и производственной практики предполагает наличие оборудования: рабочие места обучающихся, оборудованные персональными компьютерами с установленным программным обеспечением, соединенные в локальную сеть и обеспечивающие доступ к сети Интернет.

Технические средства обучения:

- персональный компьютер с установленным программным обеспечением;
- ноутбук (нетбук) с вебкамерой;
- мультимедиапроектор;
- сканер;
- принтер;
- видеокамера;
- цифровая фотокамера.

Программное обеспечение:

- операционные системы семейства Windows, Linux, MacOS
- пакетыприкладныхпрограмм Microsoft Office, Open Office, Neo Office
- программа оптического распознавания документов ABBYY FineReader
- программы для работы в Интернете (браузер, почтовый клиент, ISQ, Skype)

4.4. Перечень учебных изданий, Интернет ресурсов, дополнительнойлитературы.

Основные источники:

1. Алексеев,Е. Р. Решение задач вычислительной математики в пакетах Mathcad 12, MATLAB 7, Maple 9. / Е. Р. Алексеев,О. В. Чеснокова. М: НТ Пресс, 2006, 496с. ISBN: 5-477-00208-5.

2. Зудилова, Т.В . Работа пользователя в Microsoft Word 2010 /

Зудилова Т.В., Одиночкина С.В., Осетрова И.С. и др. Учебное пособие, 2012 Дополнительные источники:

1. Афанасьева Е. Презентации в Power Point. Шпаргалка. / Е. Афанасьева . НТ Пресс, 2006.

2. Черноскутова, И.А. Информатика – учебное пособие для среднего профессионального образования/ И. А. Черноскутова. – М.: Питер,  $2005. - 270$  c.

Интернет-ресурсы:

- 1. Википедия свободная энциклопедия. http://ru.wikipedia.org/.
- 2. Яндекс.Словари. http://slovari.yandex.ru/.
- 3. Журнал "CHIP". <http://ichip.ru/>
- 4. Журнал "Computer Bild". <http://www.computerbild.ru/>
- 5. Журнал "Мир ПК". <http://www.pcworld.ru/>
- 6. Журнал "Компьютерра". <http://www.computerra.ru/>
- 7. Журнал "Железо". <http://www.xakep.ru/>
- 8. Журнал "Домашний ПК". <http://www.dpk.com.ua/>
- 9. Журнал HARD'n'SOFT. <http://www.hardnsoft.ru/>